## SAP C CPI 2404 Exam

#### **SAP Certified Associate - Integration Developer**

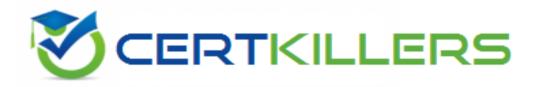

Thank you for Downloading C\_CPI\_2404 exam PDF Demo

You can Buy Latest C\_CPI\_2404 Full Version Download

https://www.certkillers.net/Exam/C\_CPI\_2404

this question.

### Version: 4.0

| Question: 1                                                                                                    |                              |
|----------------------------------------------------------------------------------------------------|------------------------------|
|                                                                                                    |                              |
| You want to dispatch messages only when a child element "Product" exiset?                                                                                                    | ists. Which condition do you |
| A. ProductSet/count(Product)>0                                                                                                    |                              |
| <ul><li>B. /ProductSet/count(Product)=0</li><li>C. /ProductSet/count(Product)&lt;0)</li></ul>                                                                                                    |                              |
| D. /ProductSet/counter(Product)>0                                                                                                    |                              |
| _                                                                                                    | Answer: A                    |
| Explanation:                                                                                                    |                              |
| The condition ProductSet/count(Product)>0 checks if the number of Product elements in the ProductSet element is greater than zero, which means that a child element "Product" exists. This condition can be used to dispatch messages only when a Product element is present. Reference: SAP Integration Suite   SAP Community, Integration Software   SAP Integration Suite          |                              |
| Question: 2                                                                                                    |                              |
| You want to set up Exchange Properties in an integration flow. Besides a you use?                                                                                                    | Con-tent Modifier, what can  |
| A. Python scripting                                                                                                    |                              |
| B. Groovy SDK scripting                                                                                                    |                              |
| C. Batch scripting D. XML scripting                                                                                                    |                              |
| _                                                                                                    |                              |
| End with                                                                                                    | Answer: B                    |
| Explanation:                                                                                                    |                              |
| The Groovy SDK scripting can be used to set up Exchange Properties in an integration flow. The Groovy SDK scripting allows you to access and manipulate message headers, properties, and payloads using Groovy scripts. You can use the setProperty method to set an Exchange Property with a name and a value. Reference: Modernize Integration with SAP Integration Suite   openSAP |                              |
| Question: 3                                                                                                    |                              |

What are the key capabilities of the SAP BTP Integration Suite? Note: There are 2 correct answers to

| A. API Management B. Connectivity Service C. Open Connectors D. SAP Business Application Studio                                                                                                    |                                                                                                    |
|----------------------------------------------------------------------------------------------------|----------------------------------------------------------------------------------------------------|
|                                                                                                    | Answer: A, B                                                                                                    |
| Explanation:                                                                                                    | 7                                                                                                    |
| The key capabilities of the SAP BTP Integration Suite include API Masservice. API Management allows you to create, publish, monitor, and environments and platforms. Connectivity Service enables you to econnections between cloud applications and on-premise systems adapters. Reference: Integration Software   SAP Integration Suite, Modintegration Suite   openSAP                                                                                                    | secure APIs across different<br>stablish secure and reliable<br>using various protocols and                           |
| Question: 4                                                                                                    |                                                                                                    |
| What are some advantages of creating an OData interface through an A 2 correct answers to this question.                                                                                                    | PI pro-vider? Note: There are                                                                                         |
| <ul><li>A. Automatic creation of a WSDL specification</li><li>B. Automatic creation of a RAML specification</li><li>C. Automatic creation of a Swagger UI</li><li>D. Automatic creation of an openAPI specification</li></ul>                                                                                                    |                                                                                                    |
|                                                                                                    |                                                                                                    |
|                                                                                                    | Answer: C, D                                                                                                    |
| Explanation:                                                                                                    | Answer: C, D                                                                                                    |
| Explanation:  Some advantages of creating an OData interface through an API provide Swagger UI and an openAPI specification. A Swagger UI is a web-base interact with the OData service and test its functionality. An openAPI format for describing the OData service and its metadata, which can applications. Reference: Integration Software   SAP Integration Suite, SAP Integration Suite   openSAP                                                                                                    | er are automatic creation of a ased tool that allows you to PI specification is a standard be used by other tools and |
| Some advantages of creating an OData interface through an API provide Swagger UI and an openAPI specification. A Swagger UI is a web-bainteract with the OData service and test its functionality. An openAPI format for describing the OData service and its metadata, which can applications. Reference: Integration Software   SAP Integration Suite,                                                                                                    | er are automatic creation of a ased tool that allows you to PI specification is a standard be used by other tools and |
| Some advantages of creating an OData interface through an API provided Swagger UI and an openAPI specification. A Swagger UI is a web-basinteract with the OData service and test its functionality. An openAPI format for describing the OData service and its metadata, which can applications. Reference: Integration Software   SAP Integration Suite, SAP Integration Suite   openSAP                                                                                                    | er are automatic creation of a ased tool that allows you to PI specification is a standard be used by other tools and |
| Some advantages of creating an OData interface through an API provide Swagger UI and an openAPI specification. A Swagger UI is a web-base interact with the OData service and test its functionality. An openAPI format for describing the OData service and its metadata, which can applications. Reference: Integration Software   SAP Integration Suite, SAP Integration Suite   openSAP  Question: 5                                                                                                    | er are automatic creation of a ased tool that allows you to PI specification is a standard be used by other tools and |
| Some advantages of creating an OData interface through an API provided Swagger UI and an openAPI specification. A Swagger UI is a web-basinteract with the OData service and test its functionality. An openAPI format for describing the OData service and its metadata, which can applications. Reference: Integration Software   SAP Integration Suite, SAP Integration Suite   openSAP  Question: 5  What do you use in an integration flow to handle unexpected errors?  A. Status code checks  B. Exception handler integration flow elements                            | er are automatic creation of a ased tool that allows you to PI specification is a standard be used by other tools and |
| Some advantages of creating an OData interface through an API provided Swagger UI and an openAPI specification. A Swagger UI is a web-basinteract with the OData service and test its functionality. An openAPI format for describing the OData service and its metadata, which can applications. Reference: Integration Software   SAP Integration Suite, SAP Integration Suite   openSAP  Question: 5  What do you use in an integration flow to handle unexpected errors?  A. Status code checks                                                                            | er are automatic creation of a ased tool that allows you to PI specification is a standard be used by other tools and |
| Some advantages of creating an OData interface through an API provided Swagger UI and an openAPI specification. A Swagger UI is a web-basinteract with the OData service and test its functionality. An openAPI format for describing the OData service and its metadata, which can applications. Reference: Integration Software   SAP Integration Suite, SAP Integration Suite   openSAP  Question: 5  What do you use in an integration flow to handle unexpected errors?  A. Status code checks  B. Exception handler integration flow elements  C. Try-catch subprocesses | er are automatic creation of a ased tool that allows you to PI specification is a standard be used by other tools and |
| Some advantages of creating an OData interface through an API provided Swagger UI and an openAPI specification. A Swagger UI is a web-basinteract with the OData service and test its functionality. An openAPI format for describing the OData service and its metadata, which can applications. Reference: Integration Software   SAP Integration Suite, SAP Integration Suite   openSAP  Question: 5  What do you use in an integration flow to handle unexpected errors?  A. Status code checks  B. Exception handler integration flow elements  C. Try-catch subprocesses | er are automatic creation of a ased tool that allows you to PI specification is a standard be used by other tools and |

You use exception-handling subprocesses in an integration flow to handle unexpected errors. Exception-handling subprocesses are special types of subprocesses that are triggered when an error occurs in the main process or another subprocess. You can define custom actions and logic to handle different types of errors using exception-handling subprocesses. Reference: Modernize Integration with SAP Integration Suite | openSAP

#### Thank You for trying C\_CPI\_2404 PDF Demo

To try our C\_CPI\_2404 Full Version Download visit link below

https://www.certkillers.net/Exam/C\_CPI\_2404

# Start Your C\_CPI\_2404 Preparation

Use Coupon "CKNET" for Further discount on the purchase of Full Version Download. Test your C\_CPI\_2404 preparation with actual exam questions.